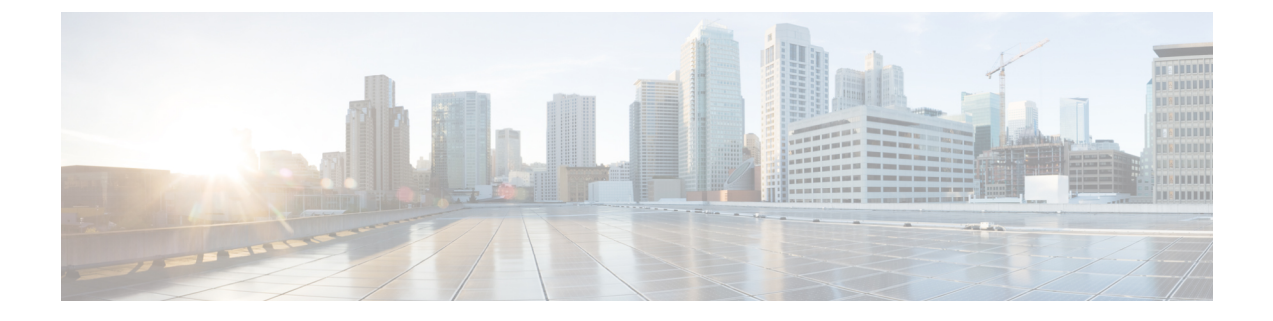

# **BFD IPv6** カプセル化サポートの設定

• BFD IPv6 [カプセル化サポート](#page-0-0) (1ページ)

# <span id="page-0-0"></span>**BFD IPv6** カプセル化サポート

Bidirectional Forwarding Detection (BFD) for IPv6 カプセル化は、セッション情報構造内に記述 されます。これらのセッション情報構造は、サポートされているプロトコルに対して BFDv6 によって定義されます。BFDv6は、セッション情報構造の情報を使用して、そのセッション上 の BFDv6 パケットに対する正しいカプセル化を決定します。

## **BFD IPv6** カプセル化サポートの前提条件

- Bidirectional Forwarding Detection over IPv6 (BFDv6) を使用している場合、参加するすべ てのルータ上でIPv6シスコエクスプレスフォワーディングおよびIPv6ユニキャストルー ティングが有効になっている必要があります。
- BFD IPv6 ソフトウェアセッションを設定する際は、次の CLI コマンドを設定する必要が あります。

**no ipv6 nd nud igp**

## **BFD IPv6** カプセル化サポートに関する制約事項

- グローバル IPv6 アドレスがインターフェイス上で設定されている場合、BFDv6 はグロー バル IPv6 ネイバー アドレスだけをサポートします。
- 非同期モードのみがサポートされます。非同期モードでは、どちらのBFDv6ピアもBFDv6 セッションを開始できます。

## **BFD IPv6** カプセル化サポートに関する情報

#### **BFDv6** プロトコルの概要

ここでは、BFDv6 プロトコル、IPv4 用の BFD との違い、および IPv4 用の BFD との協調動作 について説明します。BFD はあらゆるメディア タイプ、カプセル化、トポロジ、およびルー ティングプロトコルの高速転送パス障害検出回数を提供するように設計された検出プロトコル です。高速転送パス障害検出に加えて、BFDはネットワーク管理者に整合性のある障害検出方 法を提供します。BFDv6 は、IPv6 アドレスに対応することで IPv6 サポートを提供します。ま た、BFDv6 セッションを作成する機能も提供します。

#### **BFDv6** 登録

BFD クライアントは、レジストリ アプリケーション プログラム インターフェイス (API) を 使用して BFD に登録します。レジストリ引数には、プロトコル タイプ、監視するルートのア ドレスとインターフェイス記述ブロック (IDB) などがあります。これらの API と引数は、 BFD によってすべて IPv4 であると仮定されます。

BFDv6 には、これらの引数を削除したレジストリがあります。プロトコルおよびカプセル化 は、セッション情報構造内に記述されます。これらのセッション情報構造は、サポートされて いるプロトコルに対して BFDv6 によって定義されます。BFDv6 は、セッション情報構造の情 報を使用して、そのセッション上のBFDv6パケットに対する正しいカプセル化を決定します。

#### **BFDv6** のグローバルおよびリンクローカル アドレス

BFDv6では、ネイバーの作成に、グローバルとリンクローカルの両方のアドレスがサポートさ れています。BFDv6 セッションでは、ネイバーのアドレス タイプと一致するように送信元ア ドレスが選択されます(たとえば、グローバル IPv6 アドレスのネイバーはグローバル IPv6 送 信元アドレスと、リンクローカル IPv6 アドレスのネイバーはリンクローカル IPv6 送信元アド レスとペアになる必要があります)。次の表に、BFDv6でサポートされるアドレスのペアを示 します。

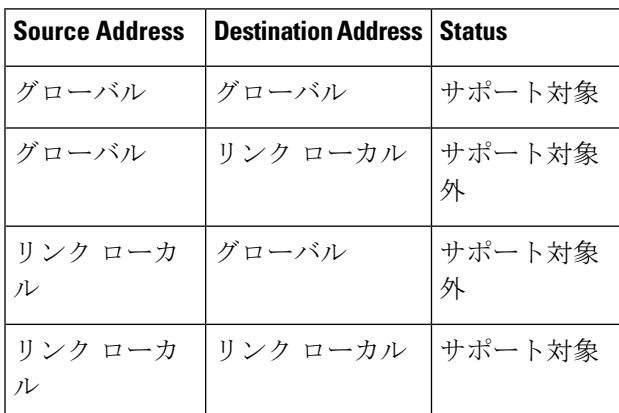

表 **<sup>1</sup> :** ネイバー作成のための **BFDv6** アドレスのペア

すべての IPv6 対応インターフェイスにはリンクローカル アドレスがあり、BFDv6 によって送 信元アドレスが選択されるため、常にリンクローカル アドレス ネイバーがリンクローカル イ ンターフェイスアドレスとペアになります。グローバル宛先アドレスとリンクローカル送信元 アドレスの組み合わせは、シスコ エクスプレス フォワーディングではサポートされていませ ん。そのため、グローバル アドレス ネイバーとのセッションを BFDv6 で確立するには、イン ターフェイス上でグローバルIPv6アドレスを設定する必要があります。BFDv6では、ネイバー アドレスがグローバルなのに、グローバルアドレスがインターフェイス上に設定されていない セッションは、すべて拒否されます。

(注) BFDv6 での一意のローカル アドレス(ULA)の動作は、グローバル アドレスと同じです。

#### 同じインターフェイス上での **IPv4** 用と **IPv6** 用の **BFD**

BFD では、インターフェイスごとに複数の IPv4 および IPv6 セッションがサポートされます。 これらのセッションのプロトコルに制約はありません。

## **BFD IPv6** カプセル化サポートの設定方法

#### インターフェイスの基本 **BFD** セッション パラメータの設定

BFD ネイバーに対して BFD セッションを実行するインターフェイスごとに、次の作業を繰り 返します。

手順

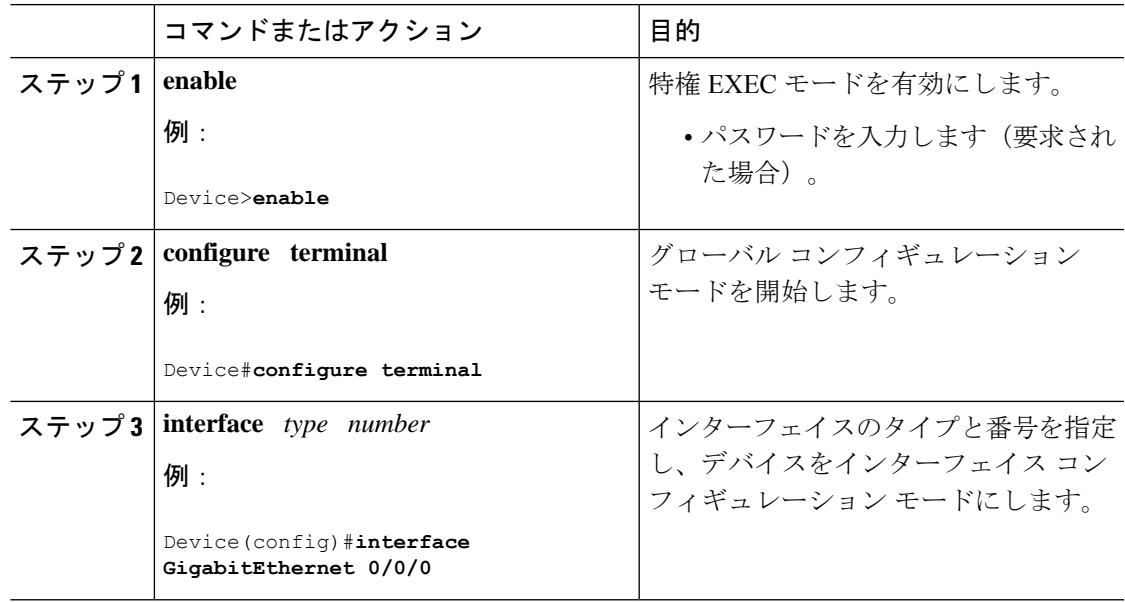

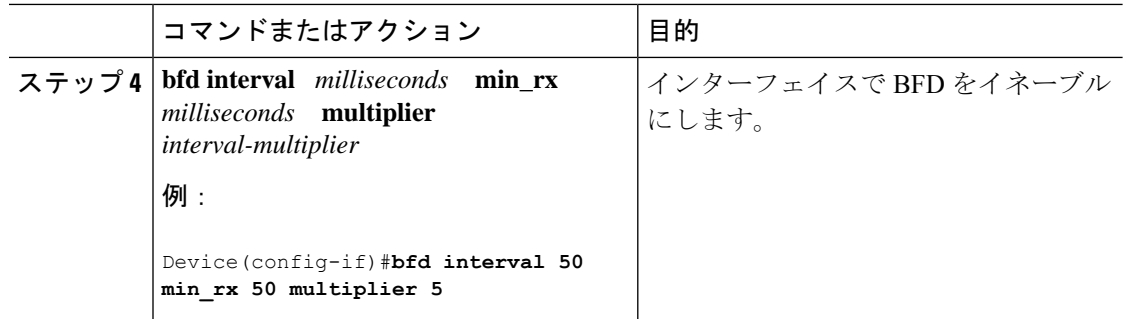

## **BFD IPv6** カプセル化サポートの設定例

### 例:インターフェイスでの **BFD** セッション パラメータの設定

Device#**show ipv6 ospf neighbor detail**

```
Neighbor 172.16.4.4
   In the area 0 via interface POS4/0
  Neighbor: interface-id 14, link-local address FE80::205:5FFF:FED3:5406
  Neighbor priority is 1, State is FULL, 6 state changes
  Options is 0x63AD1B0D
  Dead timer due in 00:00:33
  Neighbor is up for 00:48:56
   Index 1/1/1, retransmission queue length 0, number of retransmission 1
  First 0x0(0)/0x0(0)/0x0(0) Next 0x0(0)/0x0(0)/0x0(0)
  Last retransmission scan length is 1, maximum is 1
  Last retransmission scan time is 0 msec, maximum is 0 msec
Neighbor 172.16.3.3
   In the area 1 via interface FastEthernet0/0
  Neighbor: interface-id 3, link-local address FE80::205:5FFF:FED3:5808
  Neighbor priority is 1, State is FULL, 6 state changes
   DR is 172.16.6.6 BDR is 172.16.3.3
  Options is 0x63F813E9
  Dead timer due in 00:00:33
  Neighbor is up for 00:09:00
   Index 1/1/2, retransmission queue length 0, number of retransmission 2
  First 0x0(0)/0x0(0)/0x0(0) Next 0x0(0)/0x0(0)/0x0(0)
   Last retransmission scan length is 1, maximum is 2
  Last retransmission scan time is 0 msec, maximum is 0 msec
Neighbor 172.16.5.5
   In the area 2 via interface ATM3/0
  Neighbor: interface-id 13, link-local address FE80::205:5FFF:FED3:6006
  Neighbor priority is 1, State is FULL, 6 state changes
  Options is 0x63F7D249
  Dead timer due in 00:00:38
  Neighbor is up for 00:10:01
   Index 1/1/3, retransmission queue length 0, number of retransmission 0
  First 0x0(0)/0x0(0)/0x0(0) Next 0x0(0)/0x0(0)/0x0(0)
  Last retransmission scan length is 0, maximum is 0
```
Last retransmission scan time is 0 msec, maximum is 0 msec

## **BFD IPv6** カプセル化サポートに関するその他の参考資料

#### 標準および **RFC**

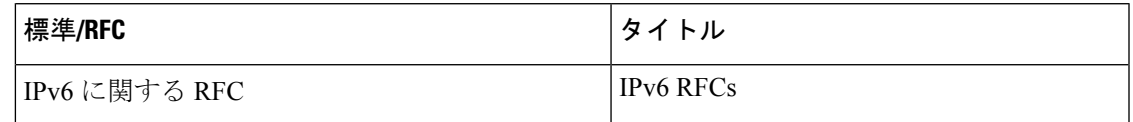

## **BFD IPv6** カプセル化サポートの機能情報

次の表に、このモジュールで説明した機能に関するリリース情報を示します。この表は、ソフ トウェア リリース トレインで各機能のサポートが導入されたときのソフトウェア リリースだ けを示しています。その機能は、特に断りがない限り、それ以降の一連のソフトウェアリリー スでもサポートされます。

#### 表 **2 : BFD IPv6** カプセル化サポートの機能情報

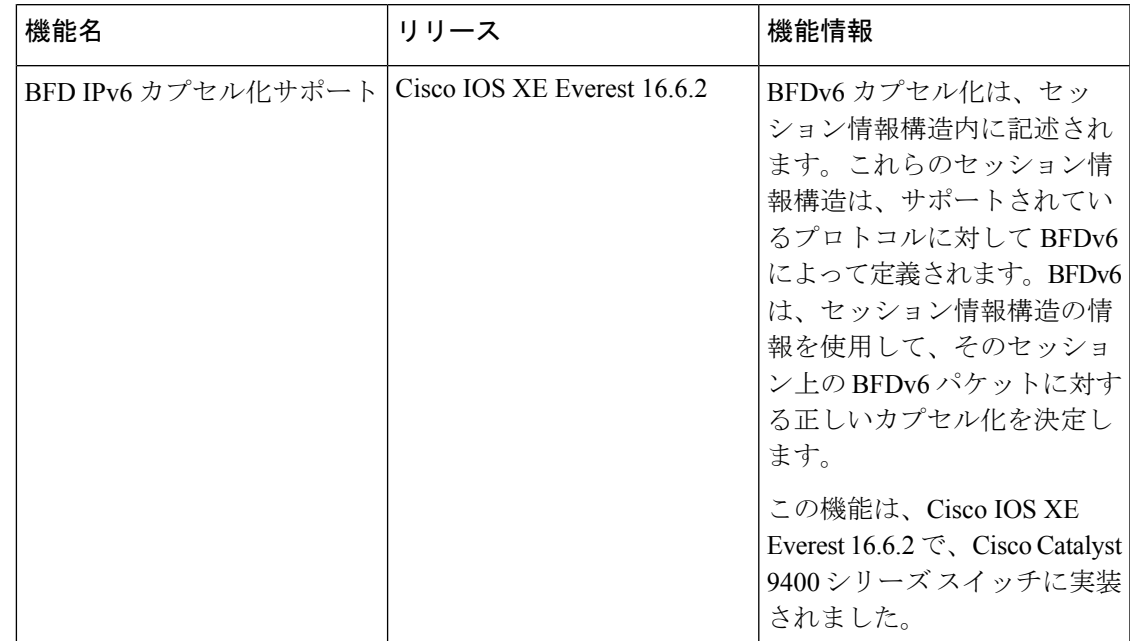